## **Favorities**

Favorities display the tracks that were marked as favourite by tapping the star next to them.

The information how to work with files and what are the specific actions for each of them are described in the section Files in our File manager.

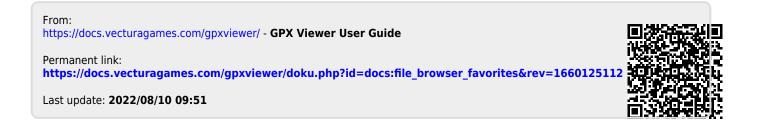